# ProgWeb23 Cheat Sheet

# Cheatography

by delorenzisophia [\(delorenzisophia\)](http://www.cheatography.com/delorenzisophia/) via [cheatography.com/202167/cs/42937/](http://www.cheatography.com/delorenzisophia/cheat-sheets/progweb23)

### Risorsa HTTP (URL URI URN)

http:/ /<n ode >:< por t>/ <pa th> ?<q uer y># <fr agm ent>

-node: nome o indirizzo IP del server che ospita la risorsa

-path: percorso della risorsa nel file system del server (predefinito, index.html)

-query: (facoltativa) contiene informazioni identificative aggiuntive

-fragment(facoltativo) contiene informazioni aggiuntive per accedere a una determinata parte o res secondaria.

#### **Hyperlinks**

<a id="qui"/>

```
<p>Il primo link punta al <a href="h ttp :// www.un iud.it " >sito dell'U niv ersità di Udine </a >;
il secondo punta esatta mente all'<a href="h ttp :// www.do min io.c om /pa gin a.h tml #qu i">i nizio
</a> di questo esempi o.< /p>
```
#### Codice HTML

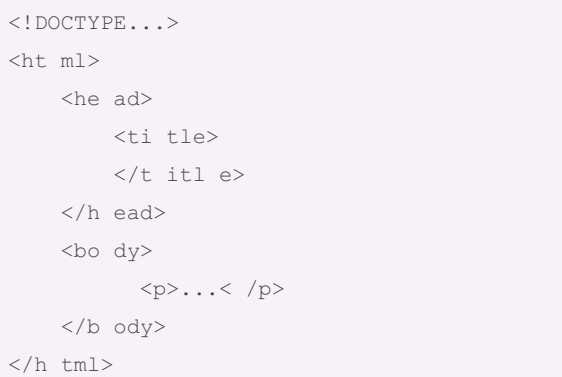

#### **Tabella**

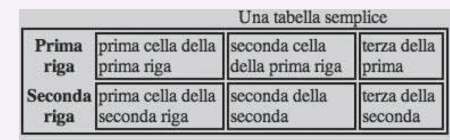

<table>

<caption> Una tabella semplice </caption>

 $<$ tr $>$ 

 $<$ tr $>$ 

<th>Prima riga</th>

<td>prima cella della prima riga</td>

<td>seconda cella della prima riga</td>

<td>terza della prima</td>

 $<$ /tr $>$ 

 $<$ tr $>$ 

<th>Seconda riga</th>

<td>prima cella della seconda riga</td>

<td>seconda della seconda</td>

<td>terza della seconda</td>

 $\langle t \rangle$ 

</table>

Formattazione testo

```
<h2> Titolo </h2>
<p> corpo del testo <b> grassetto </b> <i>
maiuscolo </i>.
<bi g>più grande </b ig><sm all>più piccolo
</s mal l></p>
```
## Liste

```
\langle u \rangle<li> Bart </l i>
 <li> Lisa </l i>
  <li> Maggie (<e m>la più giovane </e m>) </l i>
\langle/u l>
```
# Stile CSS

```
<head>
 <ti tle> Titolo della pagina </t itl e>
 <link rel="st yle she et" href="p res ent azi ‐
one.cs s"
    typ e="t ext /cs s" />
</h ead>
```
#### Input forms

```
<form action="http://www.dominio.com/elabora.cgi"
method="post" id="formsemplice">
   <br/><p><label for="na me"> Nome </l abe l>
        <input type="t ext " id=" nam e" name="n ‐
ame "
    \langle/p>
```
By delorenzisophia (delorenzisophia)

Not published yet. Last updated 5th April, 2024. Page 2 of 2.

Sponsored by ApolloPad.com Everyone has a novel in them. Finish Yours! <https://apollopad.com>

[cheatography.com/delorenzisophia/](http://www.cheatography.com/delorenzisophia/)